# Τυφλές υπογραφές και εφαρμογές

Παναγιώτης Γροντάς - Άρης Παγουρτζής - Αλέξανδρος Ζαχαράκης 15/01/2021

ΕΜΠ - Κρυπτογραφία (2020-2021)

## **Motivation**

- Ψηφιακές Υπογραφές: Δημόσια επαληθεύσιμες
	- Ακεραιότητα
	- Αυθεντικότητα
	- Μη Αποκήρυξη
- Χωρίς ιδιωτικότητα όμως...
- Ο *S* βλέπει το μήνυμά μας
- Επίσης μπορεί να συσχετίσει την υπογραφή με το αίτημα δημιουργίας της
- Κάτι τέτοιο δεν είναι πάντοτε επιθυμητό
	- Ηλεκτρονικό χρήμα
	- Ηλεκτρονικές ψηφοφορίες

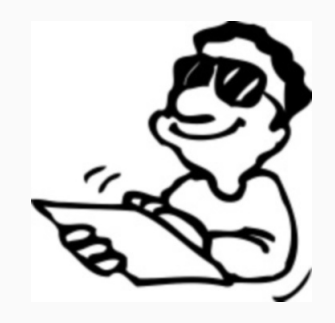

## Hλεκτρονικό χρήμα

- Νόμισμα *c ←*\$ *{*0*,* 1*} <sup>∗</sup>* με συγκεκριμένη αξία
- Για αποφυγή double-spending: υπογραφή από τράπεζα
- Διαφορετική υπογραφή για διαφορετικές αξίες

Διαδικασία αγοράς:

- Ο Αγοραστής ζητάει από την Τράπεζα ένα νόμισμα *c*.
- Ο Αγοραστής αγοράζει κάτι από τον Πωλητή.
- Ο Πωλητής επικοινωνεί με την τράπεζα για να βεβαιώσει ότι το νόμισμα δεν έχει ξαναξοδευτεί. Αν δεν έχει ξαναξοδευτεί το δέχεται και ολοκληρώνει τη συναλλαγή.
- Η Τράπεζα μαρκάρει το νόμισμα *c* ως ξοδεμένο.
- Αργότερα ο Πωλητής παίρνει από την τράπεζα την αξία ενός νομίσματος.

Όμως: Η Τράπεζα γνωρίζει πού ξοδεύτηκε το νόμισμα

## Ανώνυμο Hλεκτρονικό χρήμα

Λύση:

- Το νόμισμα μπαίνει σε ένα φάκελο
- Η Τράπεζα υπογράφει το φάκελο
- Η υπογραφή μεταφέρεται στο νόμισμα
- Το νόμισμα βγαίνει από τον φάκελο πριν ξοδευτεί
- H Τράπεζα δεν μπορεί να συσχετίσει νόμισμα με φάκελο

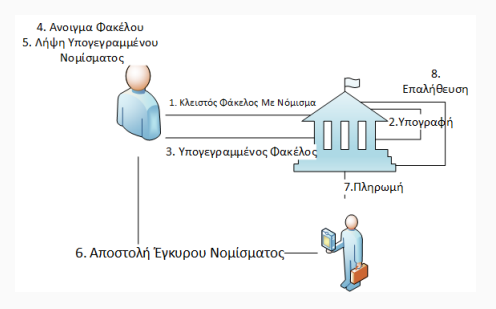

### RSA Blind Signatures

- $\cdot$  ((N, e), d)  $\leftarrow$  KGen(1<sup> $\lambda$ </sup>)
- $\cdot$   $(m', r) \leftarrow$  Blind $(m, (N, e))$ *r ←*\$ Z *∗ N*  $m' \leftarrow H(m) \cdot r^e \mod N$
- $\cdot$  Sig<sup>′</sup> ← Sign( $m'$ ,  $d$ ,  $(e, N)$ ) Sig*′ ← m ′<sup>d</sup>* mod *N*
- Sig *←* Unblind(Sig*′ ,r,*(*e,N*)) Sig *←* Sig*′ · r <sup>−</sup>*<sup>1</sup> mod *N*
- $\cdot$  *b*  $\leftarrow$  Vf(*m*,  $\sigma$ , (*e*, *N*))  $b \leftarrow$  Sig<sup>e</sup>  $\stackrel{?}{=}$  H(*m*) (mod *N*)

### Ορθότητα

Ας υποθέσουμε ότι υπογράφηκε το μήνυμα *m* και πήραμε υπογραφή Sig. Τότε θα έχουμε

$$
Sige \equiv (Sig' \cdot r^{-1})e \equiv (m'd \cdot r^{-1})e
$$
  
\n
$$
\equiv ((H(m) \cdot re)d \cdot r^{-1})e
$$
  
\n
$$
\equiv (H(m)d \cdot r \cdot r^{-1})e
$$
  
\n
$$
\equiv H(m) \pmod{N}
$$

και ο *V* αποδέχεται. Τυφλότητα (Διαισθητικά) Κάθε υπογραφή εξαρτάται από *m,r* Μία σχέση - δύο άγνωστοι

### Ορισμός

Ένα σχήμα τυφλών υπογραφών είναι μια τριάδα Π = (KGen*,* Sign*,* Vf):

- Δημιουργία δημοσίων κλειδιών και παραμέτρων:  $(\mathsf{sk}, \mathsf{vk}, \mathsf{prms}) \leftarrow \mathsf{KGen}(1^\lambda)$
- Υπογραφή:

Sig *←* Sign*⟨S*(sk)*, U*(*m*)*,* vk*⟩*

To Sign είναι πρωτόκολλο και όχι αλγόριθμος όπως στις ψηφιακές υπογραφές Περιλαμβάνει Blind, Sign, Unblind:

• Επαλήθευση:

*{*0*,* 1*} ←* Vf(*m,* Sig*,* vk)

Ορθότητα:

Vf(*m,* Sign*⟨S*(sk)*, U*(*m*)*,* vk*⟩,* vk) = 1 για (sk*,* vk*,* prms) *←* KGen(1*<sup>λ</sup>* )

## Ιδιωτικότητα

Ο αντίπαλος είναι ο υπογράφων *S*

- Δεν πρέπει να μαθαίνει τίποτα για το μήνυμα που θα υπογράψει
- Βλέποντας μήνυμα και υπογραφή να μην μπορεί να το συσχετίσει με κάποια εκτέλεση του Sign.

### Algorithm 1: BlindGameΠ*,<sup>A</sup>*

Input : *λ* Output: *{*0*,* 1*}*  $(\text{prms}, \text{vk}, \text{sk}, m_0, m_1) \leftarrow \mathcal{A}(\text{find}, 1^{\lambda})$ *b ←*\$ *{*0*,* 1*}*  $\text{Sign} \leftarrow \text{Sign} \langle A(\text{issue}, \text{sk}), \mathcal{U}(m_h), \text{vk} \rangle$ Sig<sup>1</sup>*−<sup>b</sup> <sup>←</sup>* Sign*⟨A*(issue*,* sk)*, <sup>U</sup>*(*m*<sup>1</sup>*−<sup>b</sup>*)*,* vk*⟩* if  $Vf(m_b, Sig_b, vk) = 1$  AND  $Vf(m_{1-b}, Sig_{1-b}, vk) = 1$  then  $b' \leftarrow \mathcal{A}(\mathsf{guess}, \mathsf{Sig}_0, \mathsf{Sig}_1)$ end return  $b = b'$ 

#### Perfect Blindness

Ένα σχήμα τυφλών υπογραφών Π είναι τέλεια μυστικό αν *για κάθε αντίπαλο A* ισχύει ότι

$$
Pr[BlindGame_{\Pi,\mathcal{A}}(1^{\lambda})=1]=\frac{1}{2}
$$

#### Computational Blindness

Ένα σχήμα τυφλών υπογραφών Π είναι υπολογιστικά μυστικό αν *για κάθε PPT αντίπαλο A* ισχύει ότι

$$
\Pr[\text{BlindGame}_{\Pi,\mathcal{A}}(1^{\lambda})=1] \leq \frac{1}{2} + \text{negl}(\lambda)
$$

- Δεν δουλεύουν οι ορισμοί των απλών υπογραφών: γιατί το existential forgery είναι η ουσία των τυφλών υπογραφών.
- Αναλυτικά:
	- O *S* δημιούργησε (*m ′ ,* Sig*′* )
	- O *U* από αυτό έφτιαξε (*m,* Sig)
	- $\cdot$  ... για το οποίο Vf(*m*, Sig, vk) = 1

Ορίζουμε το unforgeability με βάση το σενάριο χρήσης του e-cash.

Ο χρήστης (αντίπαλος) δεν μπορεί να φτιάξει περισσότερα νομίσματα από αυτά που έδωσε η τράπεζα.

One-more unforgeability

Algorithm 2: OneMoreForge*A,*<sup>Π</sup>

```
Input : λ
Output: {0, 1}
  (\mathsf{sk}, \mathsf{vk}, \mathsf{prms}) \leftarrow \mathsf{KGen}(1^\lambda)\{(m_i, \text{Sig}_i)\}_{i=1}^{l+1} \leftarrow \text{Sign}\langle \mathcal{S}(\text{sk}), \mathcal{A}(\cdot), \text{vk}\rangle_{i=1}^{\text{poly}(\lambda)}i=1
\mathbf{if} (\forall i, j \in [l+1] \mu \varepsilon \mathbf{i} \neq j \Rightarrow m_i \neq m_i) \text{ AND } (\forall i \in [l+1] \mu \varepsilon \mathbf{i} \neq j \Rightarrow m_i \neq m_i) \text{ AND } (\forall i \in [l+1] \mu \varepsilon \mathbf{i} \neq j \Rightarrow m_i \neq m_i) \text{ AND } (\forall i \in [l+1] \mu \varepsilon \mathbf{i} \neq j \Rightarrow m_i \neq m_i) \text{ AND } (\forall i \in [l+1] \mu \varepsilon \mathbf{i} \neq j \Rightarrow m_i \neq m_i) \text{ AND } (\forall i \in [l+1[l + 1] Vf(m_i, Sig_i, vk) = 1) AND k \leq l then
     return 1
```
#### else

l return 0

#### end

#### Definition

Ένα σχήμα τυφλών υπογραφών είναι One-More Unforgeable αν για κάθε PPT αντίπαλο *A* που εκτελεί το πολύ poly(*λ*) πρωτόκολλα Sign ισχύει ότι

 $Pr[OneMoreForge_{\Pi,\mathcal{A}}(1^{\lambda})=1] \leq negl(\lambda)$ 

#### Definition

Ένα σχήμα τυφλών υπογραφών είναι Strongly One-More Unforgeable αν για κάθε PPT αντίπαλο *A* που εκτελεί το πολύ poly*log*(*λ*) πρωτόκολλα Sign ισχύει ότι

$$
\Pr[\text{OneMoreForge}_{\Pi,\mathcal{A}}(1^{\lambda})=1] \le \text{negl}(\lambda)
$$

### Θεώρημα

Οι υπογραφές RSA παρέχουν perfect blindness

Στο BlindGame ο αντίπαλος βλέπει:

 $\text{view}_i = (m'_i, \text{Sig}'_i), \text{Sig}_j \text{ }\text{ }\text{ }\text{ }\text{ } i, j \in \{0,1\}$ 

Σε κάθε περίπτωση υπάρχει μοναδικό *r* ώστε view*<sup>i</sup>* να αντιστοιχεί στο Sig*<sup>j</sup>*

Συγκεκριμένα *r* = Sig*′ i ·* Sig*<sup>−</sup>*<sup>1</sup> *j*

Άρα η καλύτερη στρατηγική του *A* είναι να μαντέψει στην τύχη.

### RSA Blind Signatures - Unforgeability

Algorithm 3: RSA-CTI πρόβλημα Input : *λ* Output: *{*0*,* 1*}*  $(d, (e, n))$  ← KGen $(1^{\lambda})$ for  $i \leftarrow 1$  to  $n(\lambda)$  do *y<sup>i</sup> ←*\$ Z *∗ n* end  $(\pi, \{x_i\}_{i=1}^{m(\lambda)+1}) \leftarrow A^{(\cdot)}^d (n, e, \{y_i\}_{i=1}^{n(\lambda)})$ **if**  $π : [m(λ) + 1] \mapsto [n(λ)]$  είναι 1-1 AND  $\forall i \in [m(λ) + 1] : x_i^e = y_{\pi(i)}$  AND *έγιναν το πολύ m*(*λ*) *queries στο inversion oracle* then return 1 else  $1$  return 0 end

#### Θεώρημα Οι υπογραφές RSA παρέχουν one-more forgery αν το πρόβλημα RSA-CTI είναι δύσκολο

Βασική ιδέα: Πώς θα δούλευαν οι παραδοσιακές ψηφοφορίες αν οι δικαστικοί αντιπρόσωποι ήταν σε διαφορετικό φυσικό χώρο από τους καταμετρητές

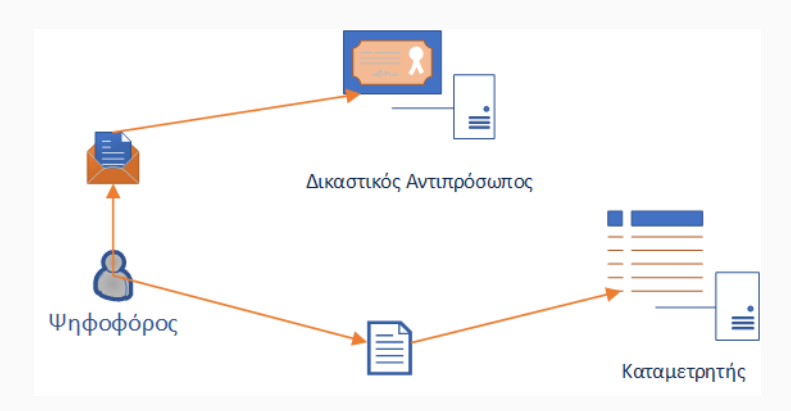

## Ψηφοφορίες με Τυφλές Υπογραφές

- Ο ψηφοφόρος υποβάλλει μία 'τυφλωμένη' έκδοση του ψηφοδελτίου μαζί με πληροφορίες ταυτότητας.
- Η εκλογική αρχή επαληθεύει την ταυτότητα του υποψηφίου και ελέγχει αν έχει δικαίωμα ψήφου. Αν η απάντηση είναι θετική υπογράφει ψηφιακά το τυφλωμένο ψηφοδέλτιο και το επιστρέφει στον ψηφοφόρο.
- Ο ψηφοφόρος αφού επαληθεύσει την υπογραφή της αρχής καταθέτει το ψηφοδέλτιο στο BB *ανώνυμα*.
- Η αρχή λαμβάνει τα υπογεγραμμένα ψηφοδέλτια και επαληθεύει την υπογραφή της.
- O ψηφοφόρος μπορεί να επαληθεύσει το ψηφοδέλτιο του εισάγοντας σε αυτό ένα τυχαίο αριθμό που μόνο αυτός γνωρίζει.

## Αναλυτική περιγραφή FOO92 i

#### Ψηφοφόρος: Προετοιμασία

- Επιλογή ψήφου *v<sup>i</sup>*
- Δέσμευση στην ψήφο με τυχαιότητα *rc i*.
- Το ψηφοδέλτιο είναι:  $b_i = \text{commit}(v_i, rc_i) = g^{rc_i}h^{v_i}$
- Τύφλωση του ψηφοδελτίου με *rb <sup>i</sup>* και δημόσιο κλειδί της αρχής  $bb_i = \text{Blind}(b_i, rb_i)$
- Υπογραφή τυφλωμένου ψηφοδέλτιου:  $sbb_i^V = \text{Sign}_{d_i}(bb_i)$
- $\cdot$  Αποστολή (*id<sub>i</sub>*, *bb<sub>i</sub>*, *sbb<sup>γ</sup>*) στην εκλογική αρχή (RA)

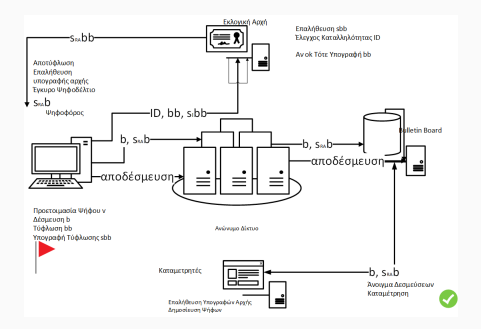

## Αναλυτική περιγραφή FOO92 ii

### RA:Εξουσιοδότηση

- Έλεγχοι με τη βοήθεια ενός πίνακα *T* = *{idi, ei}* που περιέχει τις ταυτότητες και τα δημόσια κλειδιά των εγγεγραμμένων ψηφοφόρων:
	- το δικαίωμα του να ψηφίσει *id i ∈ T*
	- υπογραφή του ψηφοφόρου με *e i*
	- αν έχει ξαναψηφίσει
- Επιτυχείς έλεγχοι → έγκριση μέσω υπογραφής του τυφλωμένου  $\psi$ ηφοδελτίου sbb $^A_i =$  Sign<sub>d<sub>A</sub>(bb<sub>i</sub>).</sub>
- Τέλος επιστρέφει το *sbbAi* στον ψηφοφόρο *i*
- Ανακοίνωση από RA του συνολικού αριθμού ψηφοφόρων μέσω λίστας  $(id_i, bb_i, sbb_i^V)$

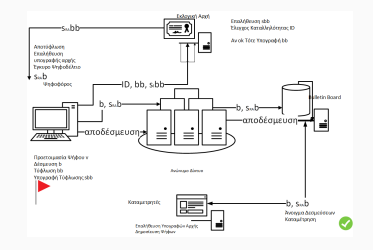

## Αναλυτική περιγραφή FOO92 iii

#### Ψηφοφορία: Ενέργειες Ψηφοφόρου

- Αποτύφλωση υπογεγραμμένου ψηφοδελτίου  $sb_i^A = Unblind(sbb_A^i)$
- Προκύπτει υπογεγραμμένη η αρχική δέσμευση (επαληθεύσιμη από όλους)
- Κατάθεση ψήφου: Αποστολή των *bi, sbAi* στην αρχή καταμέτρησης
- Χρήση ανώνυμου καναλιού (πχ. δίκτυο μίξης) για απόκρυψη στοιχείων που ίσως προδώσουν την ταυτότητα του ψηφοφόρου (πχ. δικτυακές διευθύνσεις).

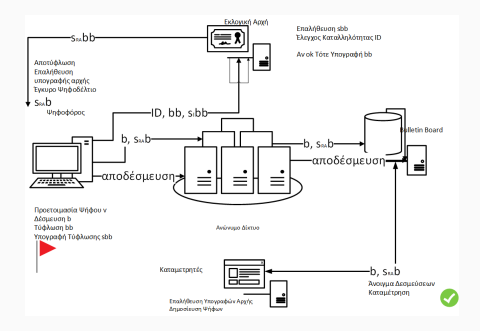

## Αναλυτική περιγραφή FOO92 iv

#### Καταμετρητές: Συλλογή

- $\cdot$  Λαμβάνει ψηφοδέλτιο  $b_i$ , s $b_i^A$
- Η αρχή καταμέτρησης επαληθεύει την υπογραφή της αρχής σε κάθε ψηφοδέλτιο *sb<sup>A</sup> i* με το *e<sup>A</sup>*
- Όσα ψηφοδέλτια πέρασαν τον έλεγχο δημοσιεύονται σε μια λίστα *{uid<sup>i</sup> , b<sup>i</sup> , sb<sup>A</sup> <sup>i</sup> }*, όπου *uid<sup>i</sup>* είναι ένα τυχαίος αριθμός ή ένας ΑΑ

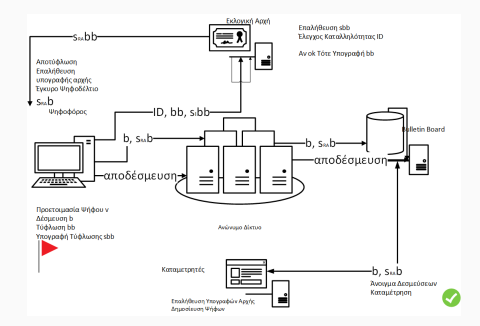

## Αναλυτική περιγραφή FOO92 v

### Αποδεσμεύσεις - Επαληθεύσεις

Μετά τη λήξη της προθεσμίας ψηφοφορίας κάθε ψηφοφόρος (και λοιποί ενδιαφερόμενοι) επαληθεύουν:

- το ψηφοδέλτιο καθενός βρίσκεται στο BB.
- το πλήθος των ψηφοφόρων που δημοσίευσε η εκλογική αρχή = πλήθος των ψηφοδελτίων που δημοσίευσε η αρχή καταμέτρησης.
- Επιτυχείς έλεγχοι ανάκτηση *uid<sup>i</sup>* από το *BB*
- Aποστολή decommitment values *uid<sup>i</sup> , v<sup>i</sup> ,rc<sup>i</sup>* μέσω ανώνυμου καναλιού
- Επαλήθευση δεσμεύσεων από Τυφλές Υπογ**ραφές «Λεμετρητοριτές κατα**μετροποιεία του Καταμετροποιεία του Καταμετροποιεία του Καταμετροποιεία τ

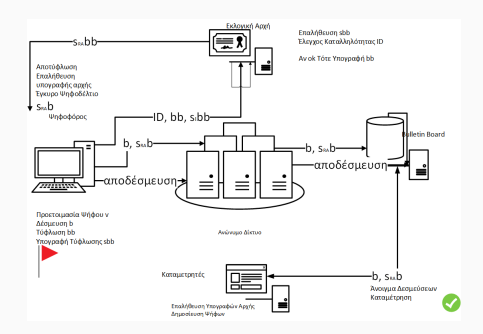

## Αναλυτική περιγραφή FOO92 vi

#### Καταμέτρηση

- Δημοσίευση 'ανώνυμων' ψηφοδελτίων
- Καταμέτρηση από κάθε ενδιαφερόμενο

#### Συζήτηση: Privacy

- Commitment scheme
- Blindness
- Anonymous Channel

### Δεν χρειάζεται εμπιστοσύνη στους καταμετρητές

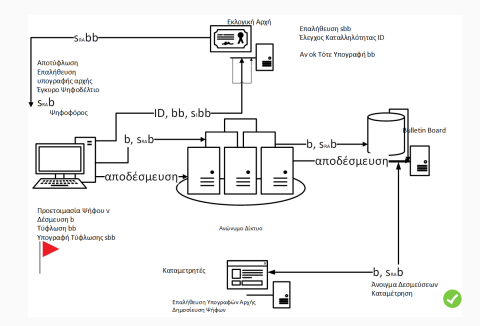

### *Ισοδύναμη μορφή* υπογραφής Schnorr

- Ιδιωτικό κλειδί: *x ←*\$ Z*q*, Δημόσιο:  $h = g^x$
- $\cdot$  Ο  $\mathcal{S}$  στέλνει  $\mathsf{y} = g^t, \,\, t \leftarrow \mathbb{S} \, \mathbb{Z}_q$
- $\cdot$  0 *U* στέλνει *c* = H(*y*||*m*)
- Ο *S* στέλνει *s* = *t* + *cx*
- Δημόσια επαλήθευση Sig = (*y, s*):
	- Υπολογισμός *c* = H(*y||m*)
	- Έλεγχος *g <sup>s</sup>* = *yh<sup>c</sup>*

Για τυφλότητα θα πρέπει:

- Το *c* να μην περιέχει καμία πληροφορία για το μήνυμα *m*.
- Το Sig να μην "προδίδει" μια συγκεκριμένη εκτέλεση του πρωτοκόλλου.
- Άρα πρέπει να τυφλωθούν (μετάθεση)

## Τυφλές υπογραφές Schnorr

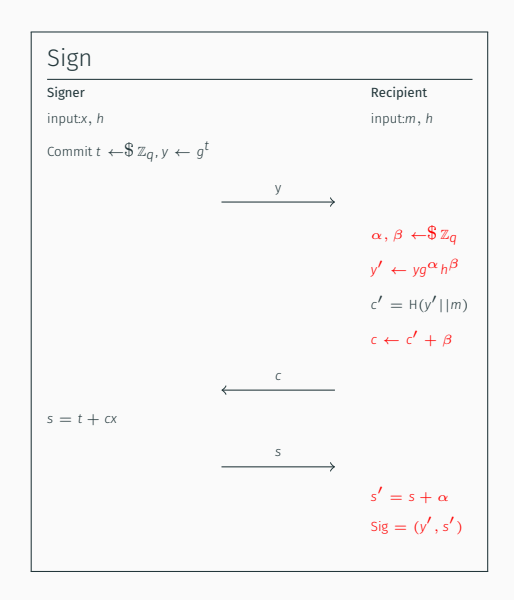

Επαλήθευση: *c ′* = H(*y ′ ||m*) Πρώτο μέλος σχέσης επαλήθευσης  $g^{s'} = g^{s+\alpha} = g^{t+cx}g^{\alpha} =$ *yh<sup>c</sup>g α* Δεύτερο μέλος σχέσης επαλήθευσης  $y'h^c' = yg^{\alpha}h^{\beta}h^{c-\beta} = yg^{\alpha}h^c$ 

### Θεώρημα

Οι υπογραφές Schnorr παρέχουν perfect blindness

Για κάθε νίew $_i = (y_i, c_i, s_i)$  και  $m_j$ , Sig $_j = (y'_j, s'_j)$ υπάρχει μοναδικό ζεύγος (*α, β*) τέτοιο ώστε το view*<sup>i</sup>* να αντιστοιχεί στο Sig*<sup>j</sup>*

$$
\alpha = s'_j - s_i
$$
  

$$
\beta = c_i - c'_j = c_i - H(y'_j || m_j)
$$

Κατά συνέπεια ο αντίπαλος στο BlindGame πρέπει να μαντέψει στην τύχη

```
Algorithm 4: OMDL πρόβλημα
Input : λ
Output: {0, 1}
(q, \mathbb{G}, g) \leftarrow \mathsf{KGen}(1^{\lambda})for i \leftarrow 1 to n(\lambda) do
 hi ←$ G
end
(\pi, {\{x_i\}}_{i=1}^{m(\lambda)+1}) \leftarrow A^{DLOG()}(n, e, {\{h_i\}}_{i=1}^{m(\lambda)})if π : [m(λ) + 1] \mapsto [n(λ)] είναι 1-1 AND ∀i ∈ [m(λ) + 1] : g<sup>x<sub>i</sub></sup> = h<sub>π(i)</sub> AND
 έγιναν το πολύ m(λ) queries στο DLOG oracle then
     return 1
else
 l return 0
end
```
Ορισμός

Έστω G ομάδα τάξης *q* και *g*1*, g*<sup>2</sup> *∈ G*. Αναπαράσταση του *h ∈* G ως προς  $g_1, g_2$  ονομάζεται κάθε ζεύγος  $x_1, x_2 \in \mathbb{Z}_q$  τέτοιο ώστε  $h = g_1^{x_1} g_2^{x_2}.$ 

Αν ξέρω δύο αναπαραστάσεις του *h* ως προς *g*1*, g*<sup>2</sup> τότε ξέρω διακριτό λογάριθμο *w* του *g*<sup>2</sup> ως προς *g*1:

$$
g_1^{x_1} g_2^{x_2} = g_1^{x'_1} g_2^{x'_2} \Rightarrow
$$
  
\n
$$
g_1^{x_1} g_1^{wx_2} = g_1^{x'_1} g_1^{wx'_2} \Rightarrow
$$
  
\n
$$
g_1^{x_1 + wx_2} = g_1^{x'_1 + wx'_2} \Rightarrow
$$
  
\n
$$
x_1 + wx_2 = x'_1 + wx'_2 \Rightarrow
$$
  
\n
$$
w = \frac{x'_1 - x_1}{x_2 - x'_2}
$$

PoK Representation

$$
\{(\mathbb{G},q,g_1,g_2,h),(x_1,x_2):h=g_1^{x_1}g_2^{x_2}\}
$$

Σ *− Protocol* :

- 1. *P*: *t*1*,t*<sup>2</sup> *←*\$ Z*q*; *y ← g t*1 <sup>1</sup> *g t*2 2 ; Στέλνει *y*.
- 2. *V*: *c ←*\$ Z*q*; Στέλνει *c*.
- 3.  $P: S_1 = t_1 + x_1 c; S_2 = t_2 + x_2 c;$ Στέλνει *s*<sub>1</sub>, *s*<sub>2</sub>.
- 4.  $\mathcal{P}$ : Αποδέχεται αν  $g_1^{s_1} g_2^{s_2} = yh^c$ .

### KGen(1 *λ* )

- Επιλέγεται ομάδα G τάξης πρώτου *q* με δύσκολο DLOG.
- Επιλέγονται *g*1*, g*<sup>2</sup> *←*\$ G.
- Επιλέγονται *x*1*, x*<sup>2</sup> *←*\$ Z*<sup>q</sup>*
- $h \leftarrow g_1^{x_1} g_2^{x_2}$
- Έξοδος
	- params  $=$   $(G, q, q_1, q_2)$
	- $sk = (x_1, x_2)$
	- $\cdot$  vk  $= h$

## Τυφλές υπογραφές Okamoto Schnorr

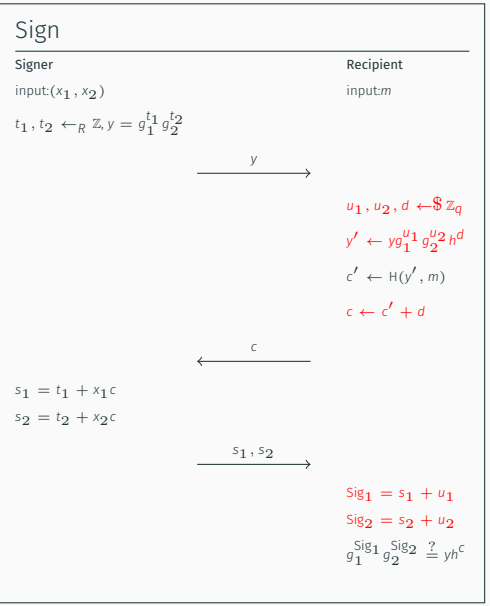

Τυφλές Υπογραφές και Εφαρμογές 29 / 31

Blindness: Με τρόπο ανάλογο ως προς το Schnorr Unforgeability: Αν μπορούν να παραχθούν *l* + 1 υπογραφές με *l* (παράλληλες) συνόδους τότε ο μπορεί να λυθεί το DLOG Χρησιμοποιείται και το RO Pointcheval-Stern 2000: αμελητέα πιθανότητα επιτυχίας αν  $l = \mathcal{O}(polylog(\lambda))$ 

- 1. Chaum, D. (1983). "Blind signatures for untraceable payments". Advances in Cryptology Proceedings of Crypto. 82 (3): 199–203.
- 2. Chaum, D. (1985). "Security without identification: transaction systems to make big brother obsolete". Commun. ACM 28, 10 (Oct. 1985), 1030–1044.
- 3. Bellare M., Namprempre C., Pointcheval D., Semanko M. (2003). The One-More-RSA-Inversion Problems and the Security of Chaum's Blind Signature Scheme . J. Cryptology 16, 185–215.
- 4. Claus-Peter Schnorr. "Efficient Signature Generation by Smart Cards". In: J. Cryptology 4.3 (1991), pages 161–174.
- 5. David Chaum and Torben P. Pedersen. "Wallet Databases with Observers". In: Advances in Cryptology CRYPTO '92.
- 6. Atsushi Fujioka, Tatsuaki Okamoto, and Kazuo Ohta. "A Practical Secret Voting Scheme for Large Scale Elections". In: Advances in Cryptology - AUSCRYPT '92
- 7. Tatsuaki Okamoto. "Provably Secure and Practical Identification Schemes and Corresponding Signature Schemes". In: Advances in Cryptology - CRYPTO '92
- 8. Pointcheval, D., Stern, J. Security Arguments for Digital Signatures and Blind Signatures . J. Cryptology 13, 361–396 (2000)
- 9. Claus-Peter Schnorr. "Security of Blind Discrete Log Signatures against Interactive Attacks". In: Information and Communications Security, Third International Conference, ICICS 2001, Xian, China, November 13-16, 2001
- 10. Georg Fuchsbauer, Antoine Plouviez, and Yannick Seurin. "Blind Schnorr Signatures and Signed ElGamal Encryption in the Algebraic Group Model". In: EUROCRYPT (2). Volume 12106. Lecture Notes in Computer Science. Springer, 2020, pages 63–95